Nelson et al.—Applications in Plant Sciences 2015 3(9): 1500065—Data Supplement S11— Page 1

This workflow was developed at an iDigBio workshop in January 2015. The most recent version is available at<https://github.com/iDigBioWorkflows/FlatSheetsDigitizationWorkflows> and [https://www.idigbio.org/content/workflow-modules-and-task-lists.](https://www.idigbio.org/content/workflow-modules-and-task-lists)

## **Appendix S11. Module 11: Data Capture**

The underlying focus of the steps throughout these digitization modules is to encourage institutions to follow an object-to-image-to-data workflow through which all specimens are first imaged and data recorded from these images. Nevertheless, some institutions choose, for various justifiable reasons, to pursue a specimen-to-data workflow and we try to accommodate both approaches below.

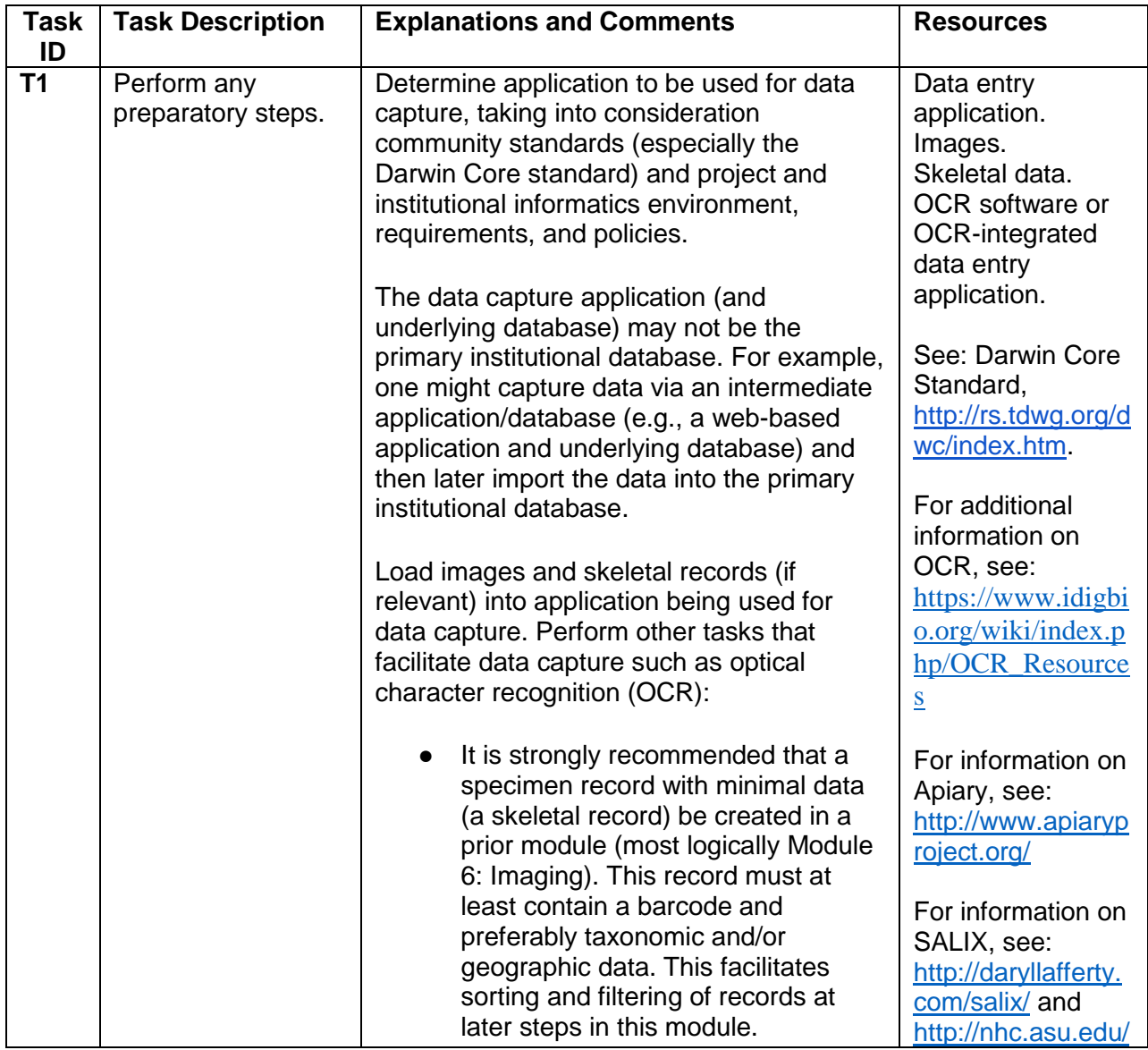

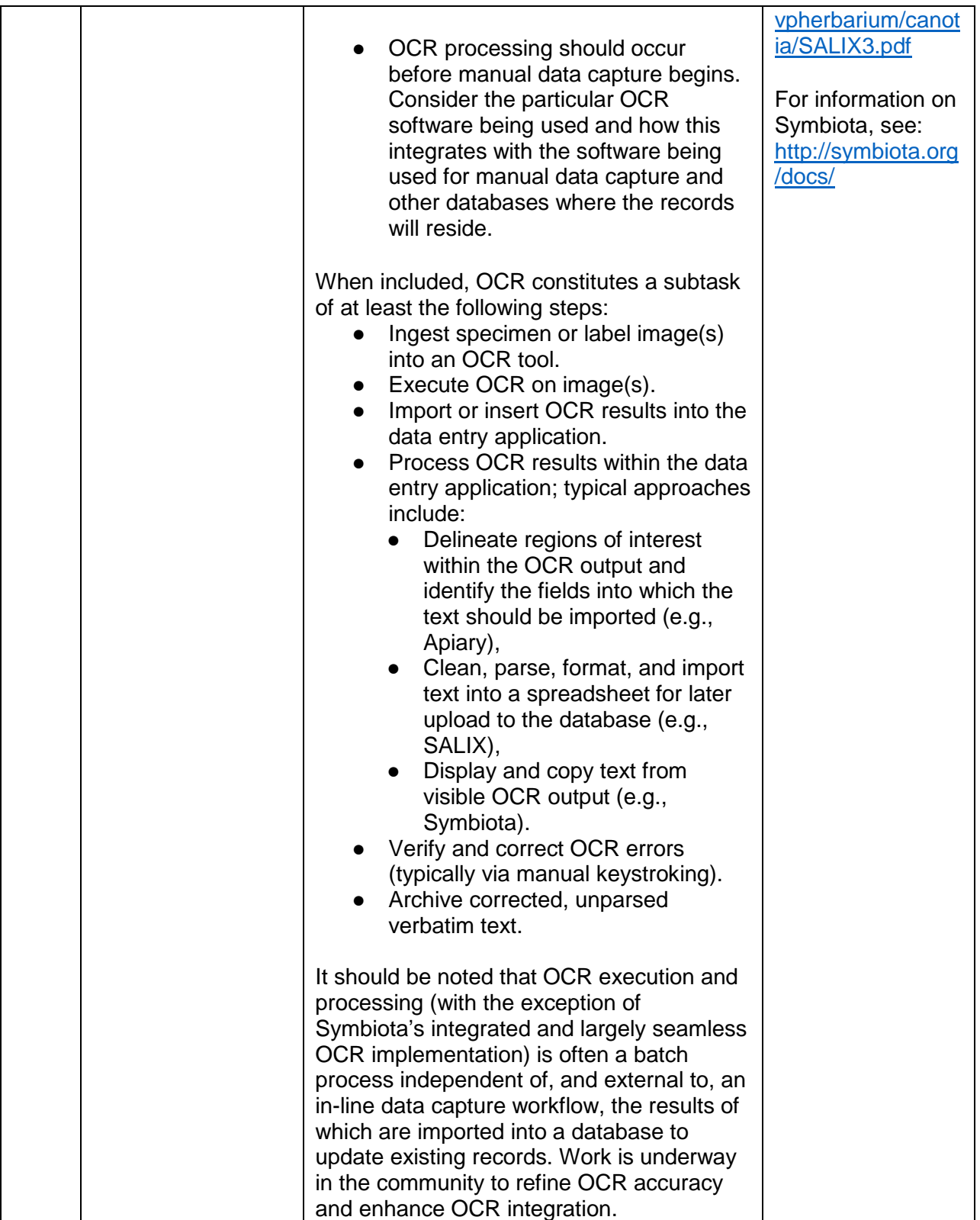

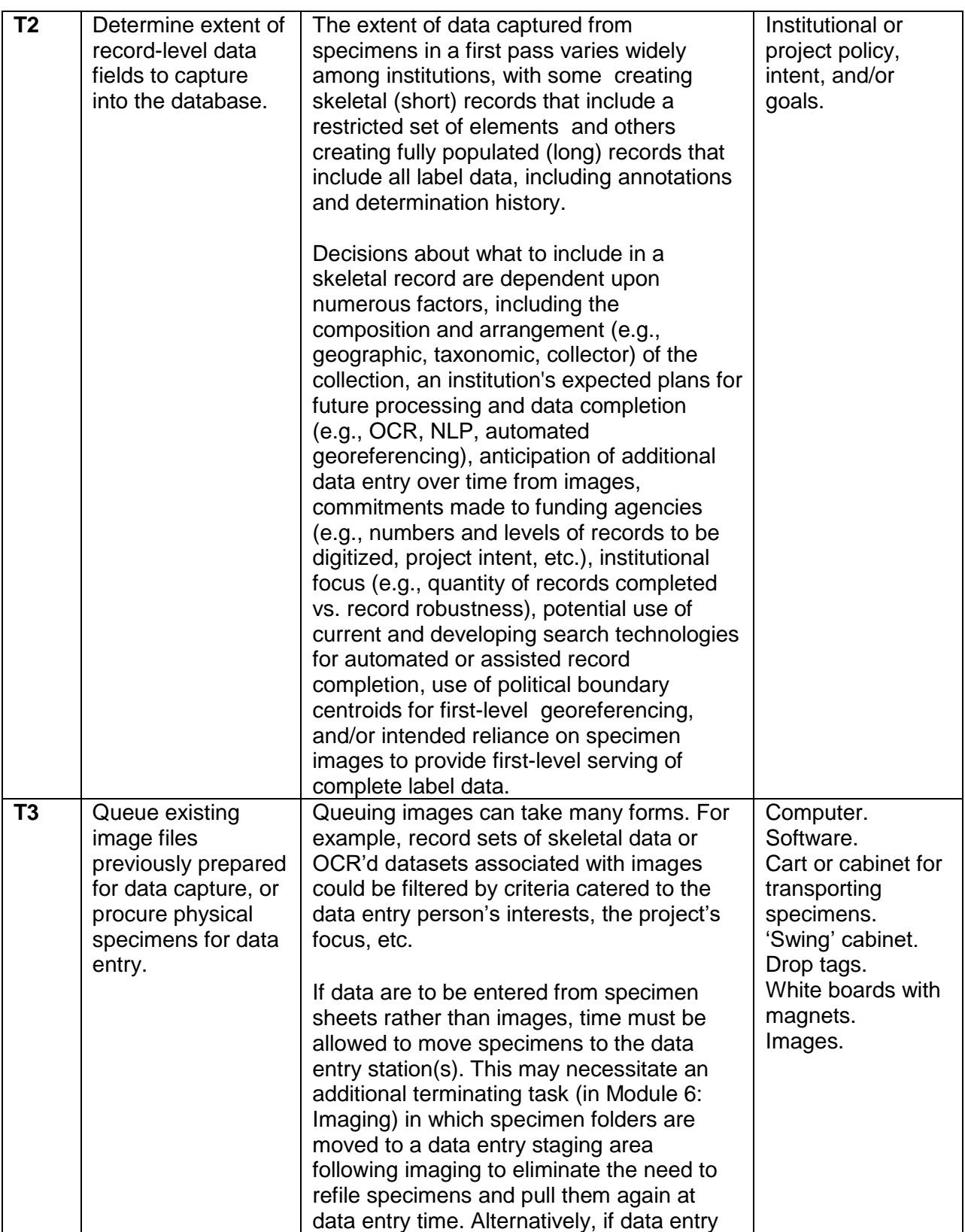

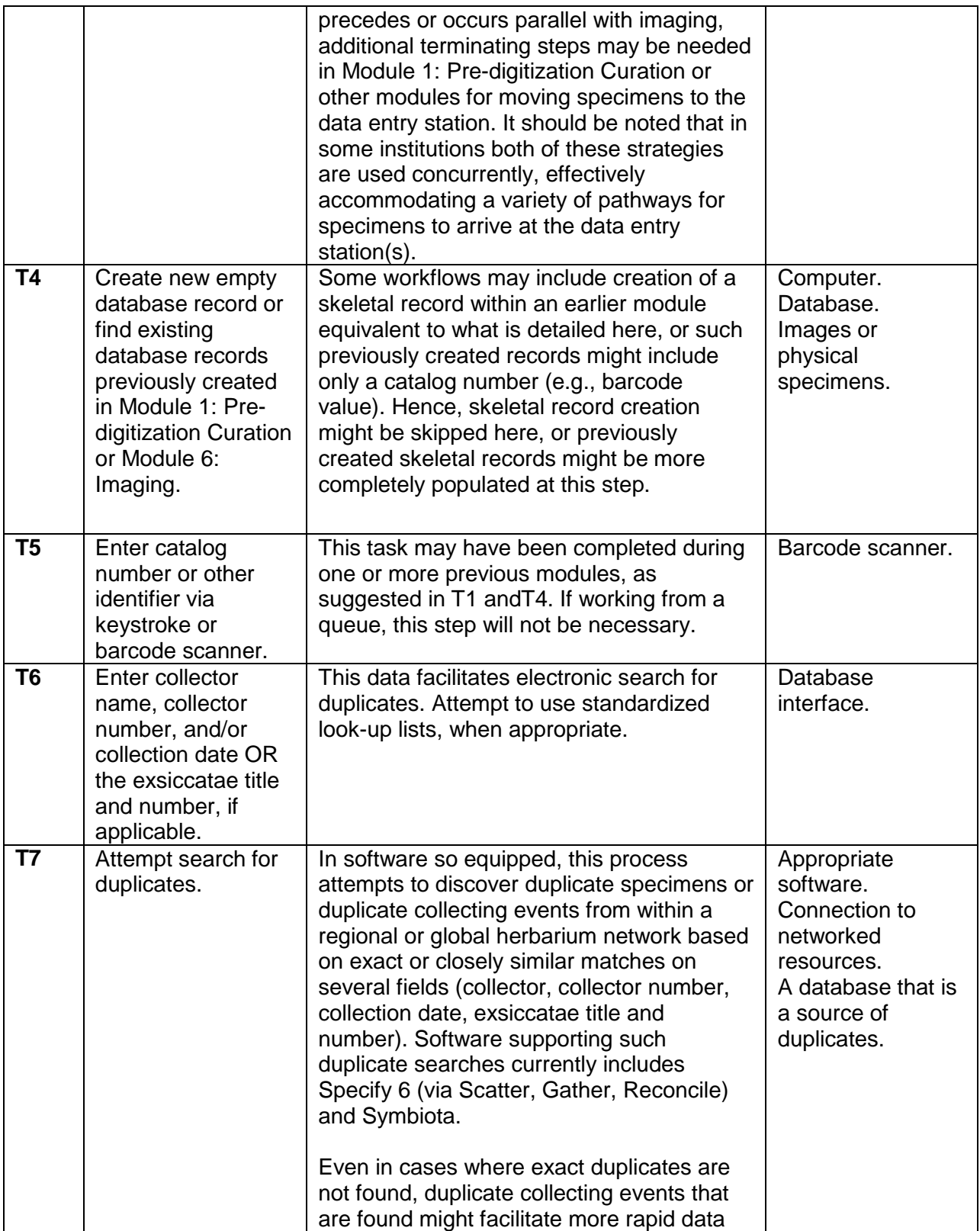

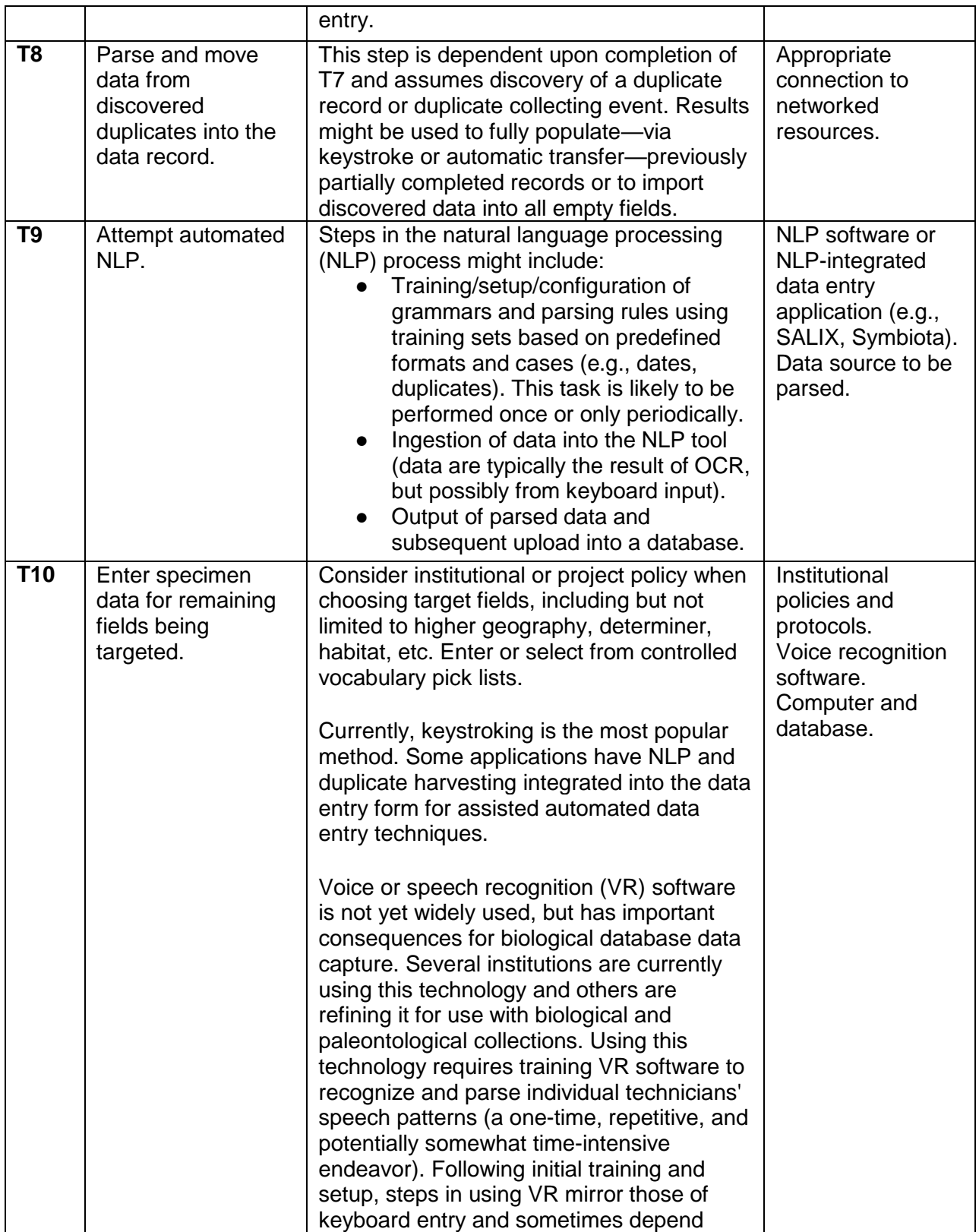

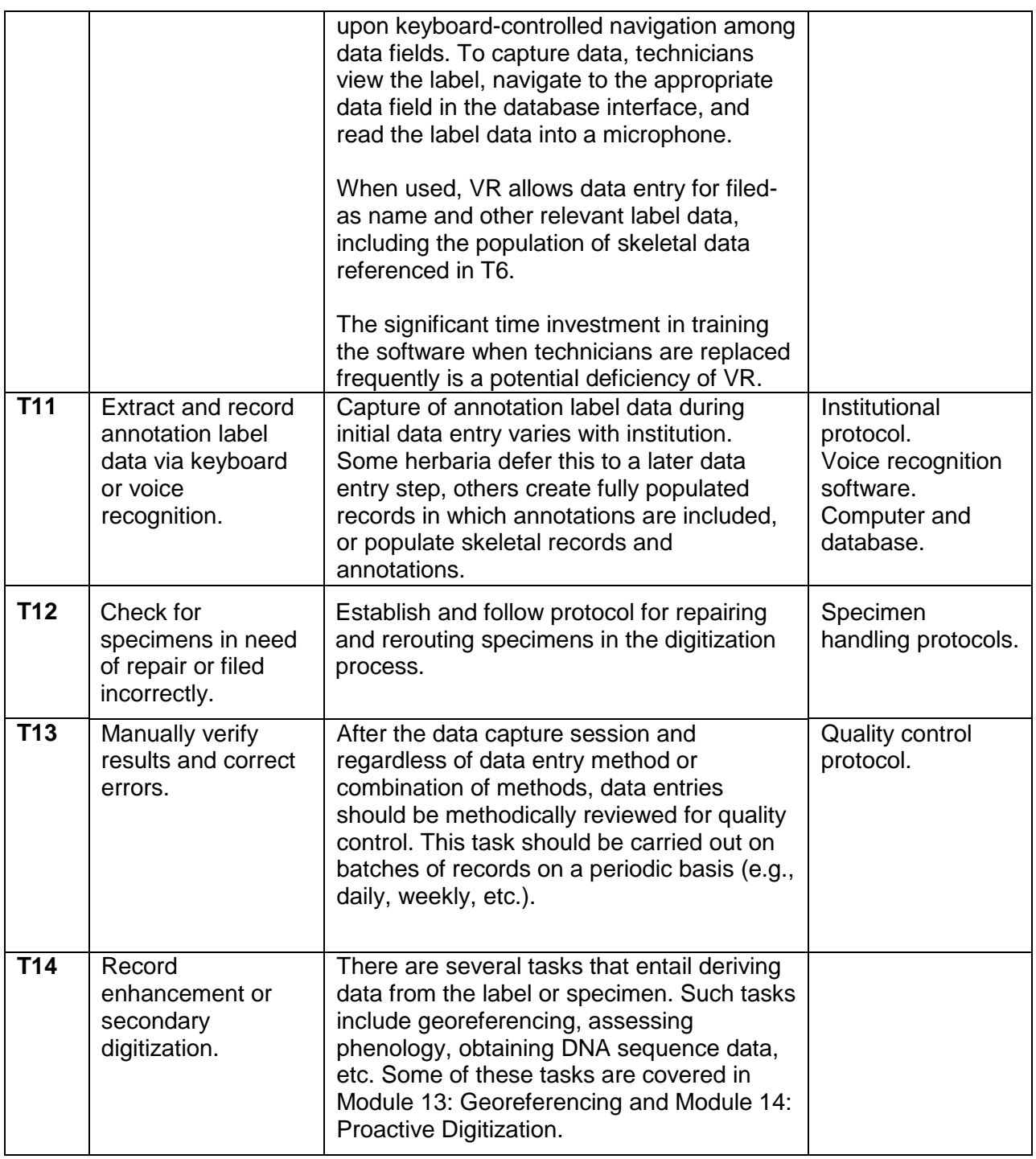

Nelson et al.—Applications in Plant Sciences 2015 3(9): 1500065—Data Supplement S11— Page 7

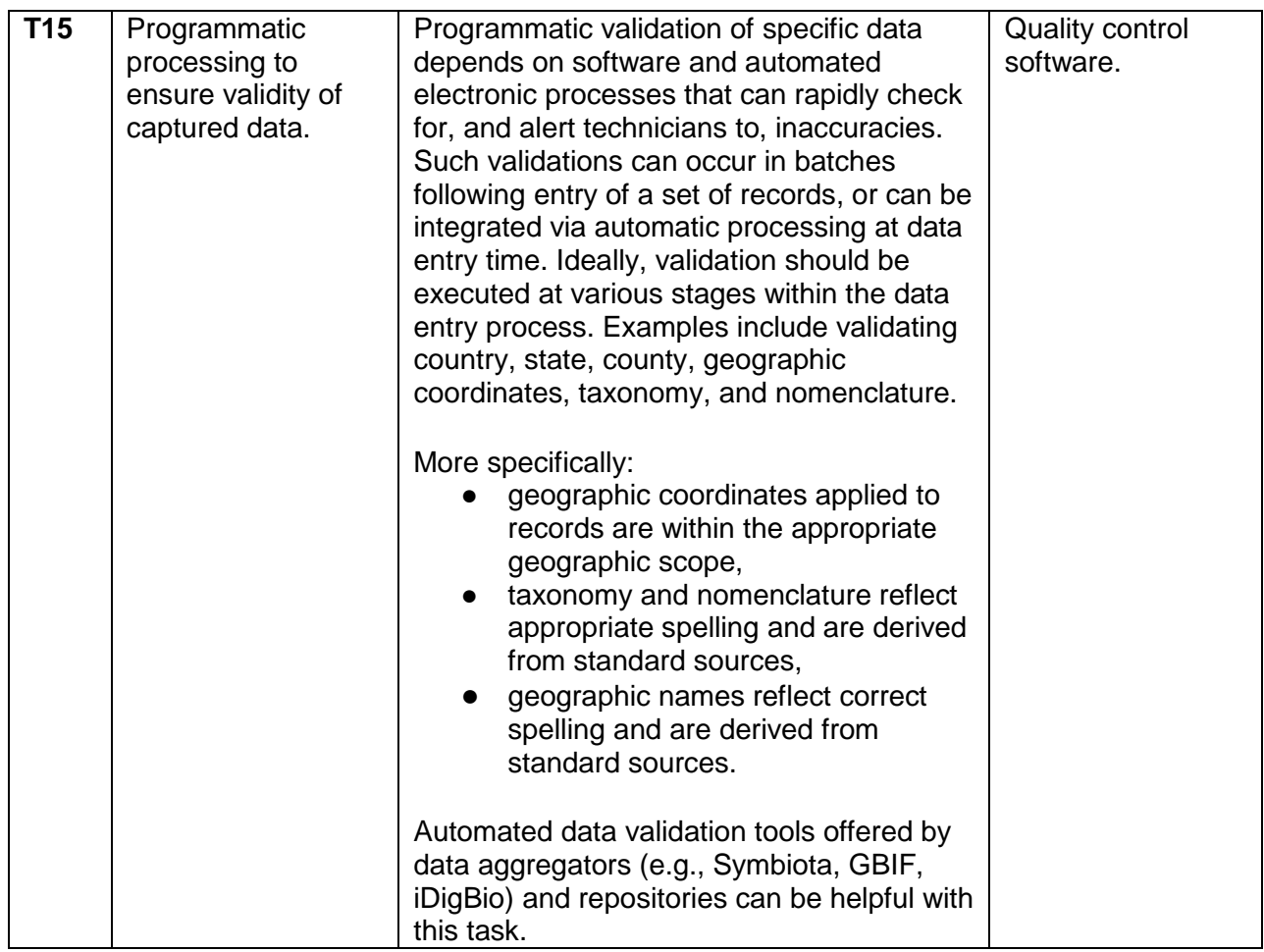